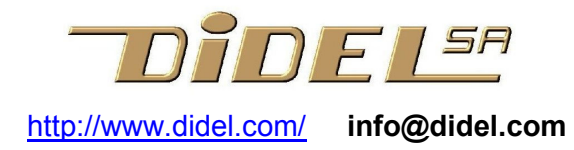

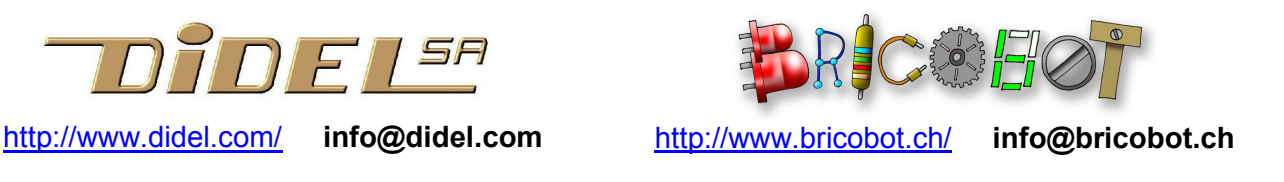

www.didel.com/mot/Rome.pdf

# ROME - Didel multipurpose motor for robotics

### What do you expect for a motor you can use for your nicely designed robot? Good torque, low power, low noise, optimum gear ratio, speed and position control, low cost. We have it ! - ROME for RObot Motor with Encoder

The motor itself is well known. You can buy it from Solarbotics.com. It has drawbacks like all existing robotic motors who never match all the requirements above. But Didel developed special gears and a PCB so you can have a motor with three possible gear factors and an encoder. Just buy the extension kit from Didel and distributors if you already have the motor.

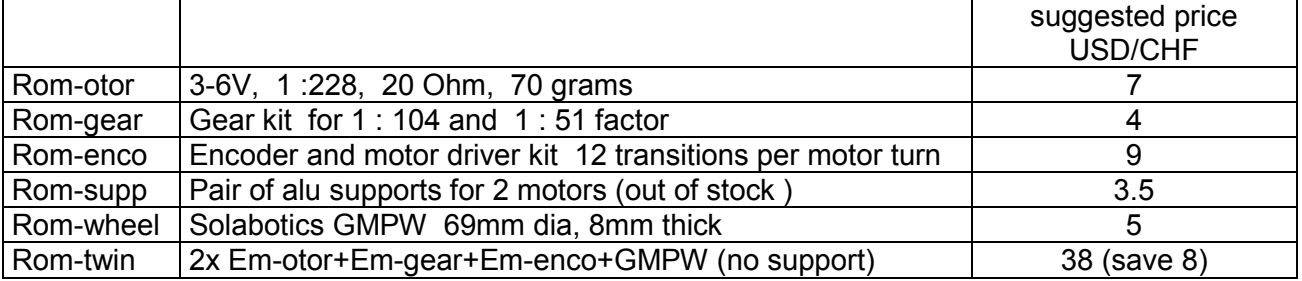

Two motors with encoders for 28 USD only, and you can control precisely a lightweight and responding robot in the 300 grams range. No need for heavy batteries, no expensive 9 or 12 V supply. Just one 3.5 to 5V supply for the logic, the sensors and the motors. Simple !

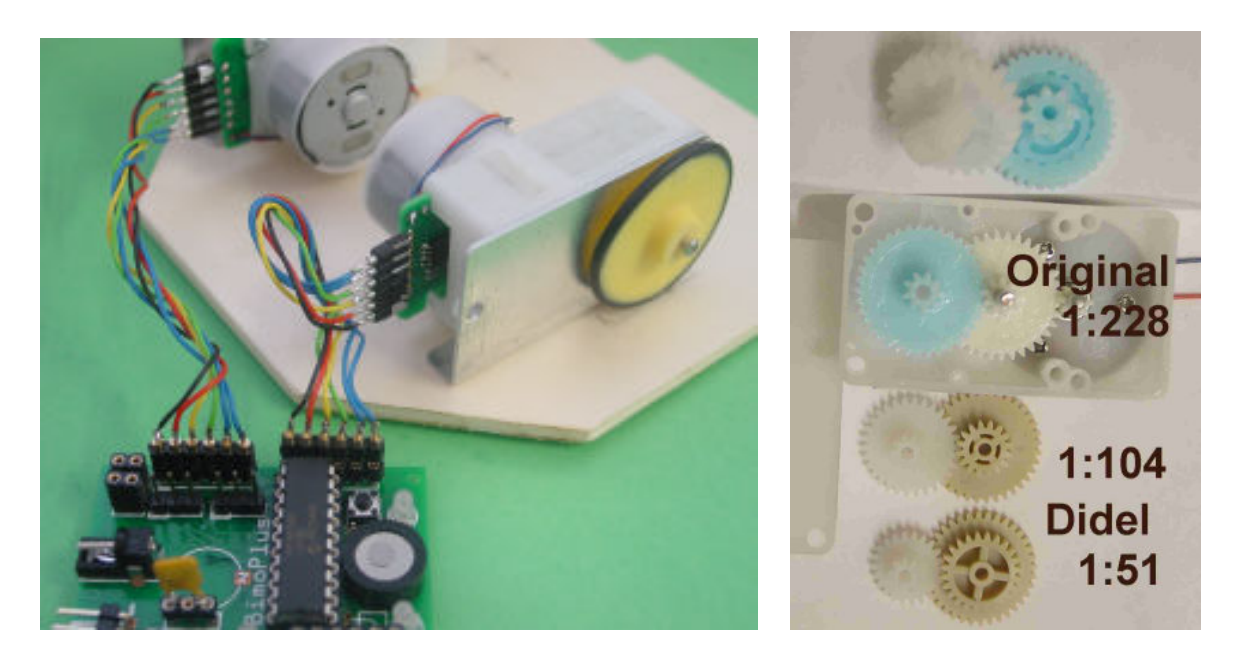

Motor specs at 4V : noload current 30mA @ 18 RPM, max efficiency 150 mA @ 15 RPM, 900 gcm, stall 350 mAh, 3000 gcm.

For a mobile robot platform with 4-5 cm wheels, the gear ratio must be 50-100. The Em-otor and Solarbotics GM17 ratios are 228 :1, good for a robot arm, but too slow for the robot wheels. Didel has developed two sets of gears to get a 104 :1 and 51 :1 ratio and it is easy to substitute two gears.

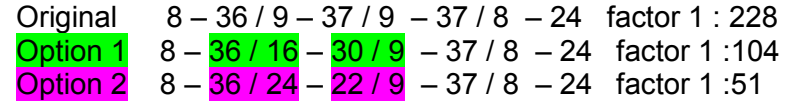

We selected this geared motor because of its efficiency and a construction with enough space inside to add an encoder that allows to know with a simple software the exact distance covered by the robot and its speed.

A disk with two or 6 magnets must be inserted on the pinion.

Two hall sensors generate the quadrature signals any microcontroller can decode.

A motor driver (H-bridge) is already on the PCB. Find 4 bits on you microcontroller, 2 inputs and 2 outputs, and the interface is done.

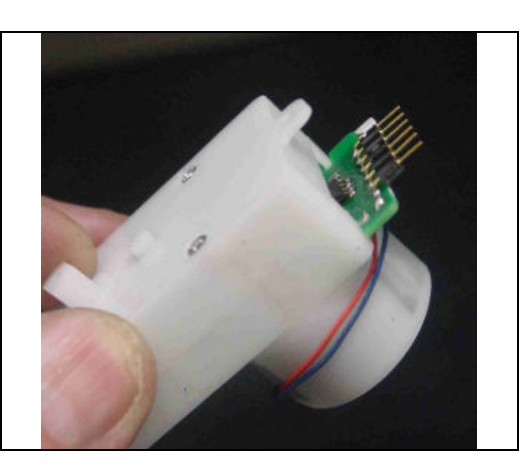

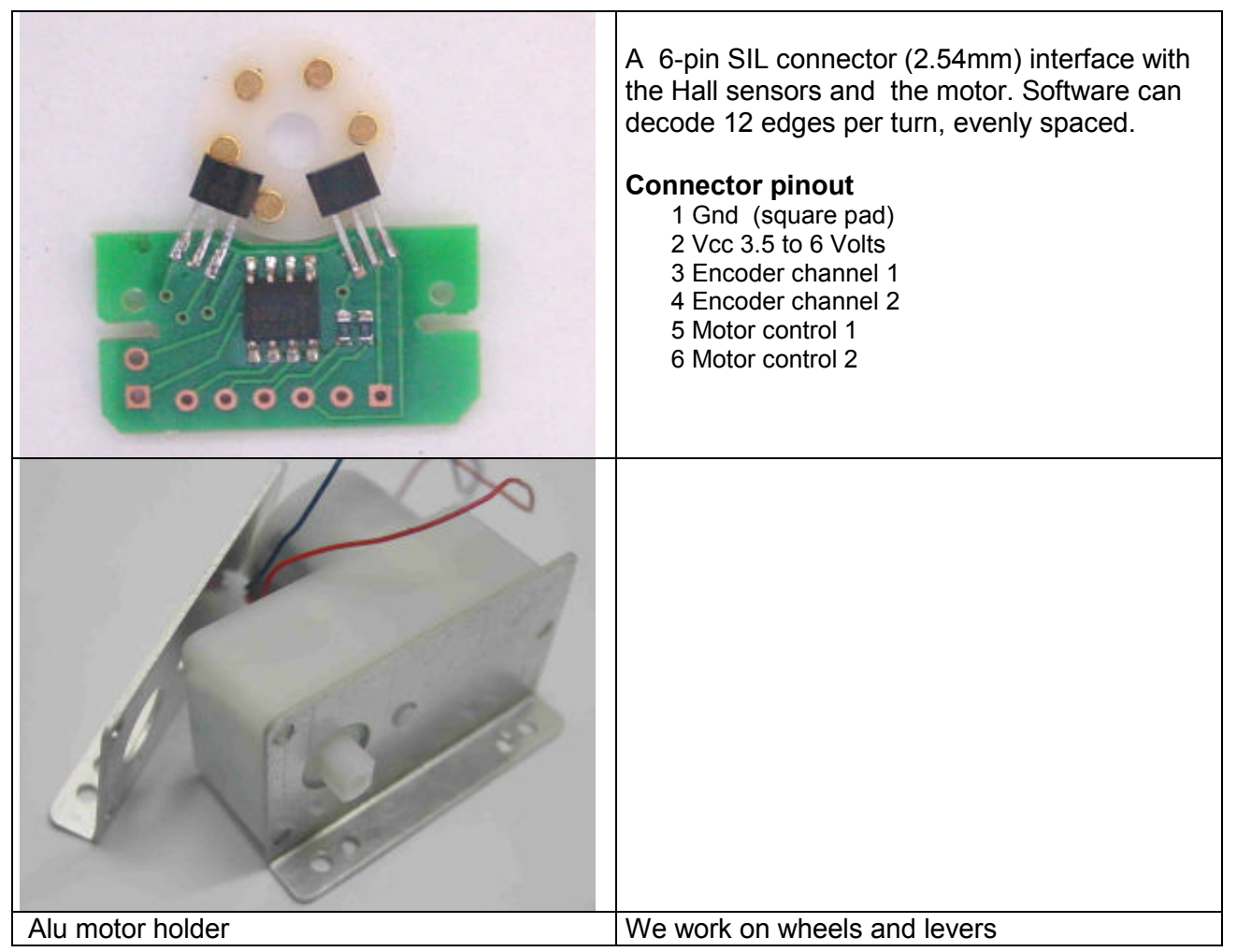

## How to install the encoder Open the motor, remove the gears

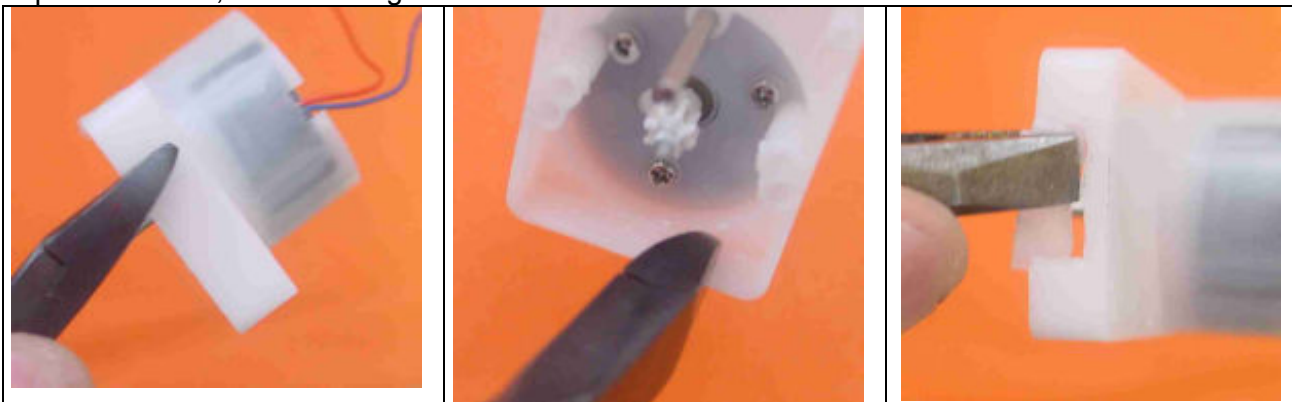

Use a plier cutter and a plier to cut and break the side next to the motor, leaving 4-5mm every side

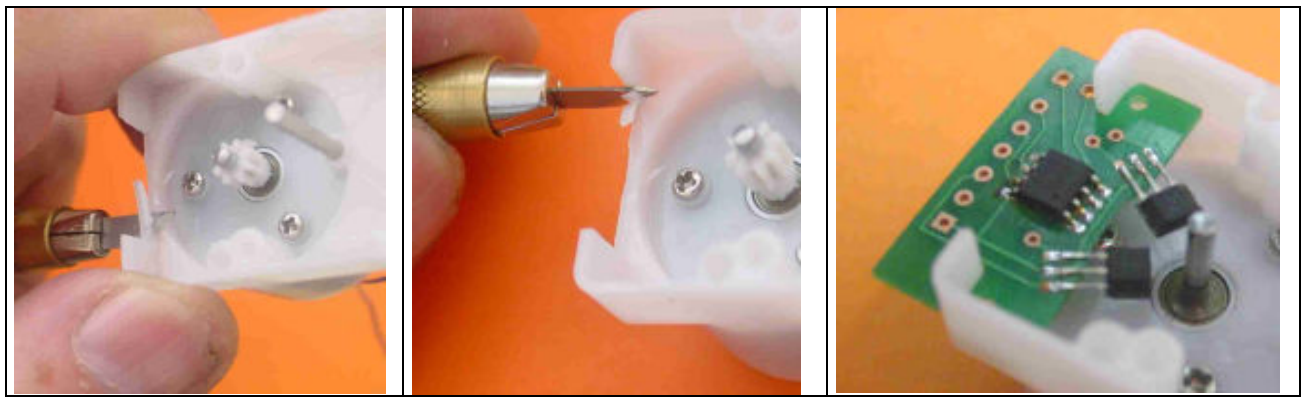

Finish with a sharp knife, so the opening is symetrical and 18mm wide. Check the PCB inserts in the slots. Must be a tight fit preferably.

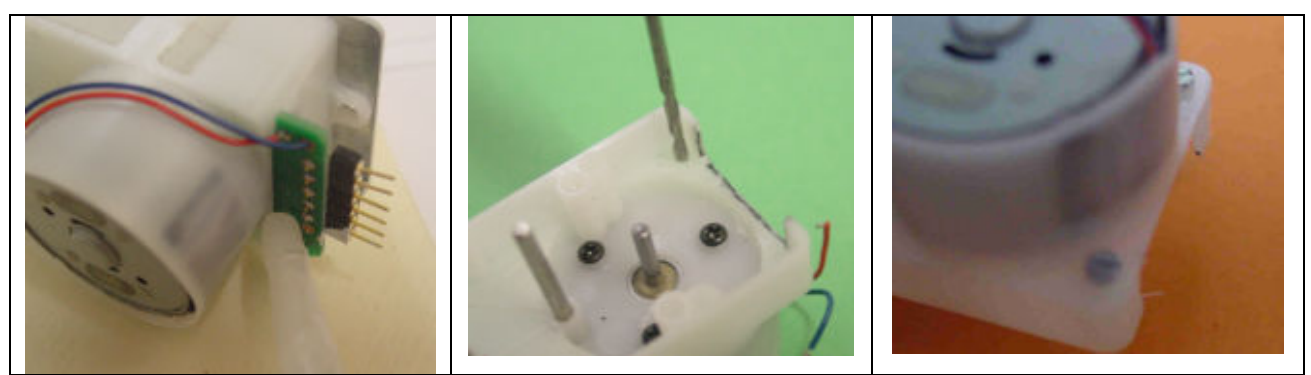

One option to hold the PCB is to use two M1.6x4 screws. You need to drill with a 1.3-1.4 mm drill through the PCB holes, then remove the PCB and enlarge the hole in the plastic to 1.6-1.7mm.

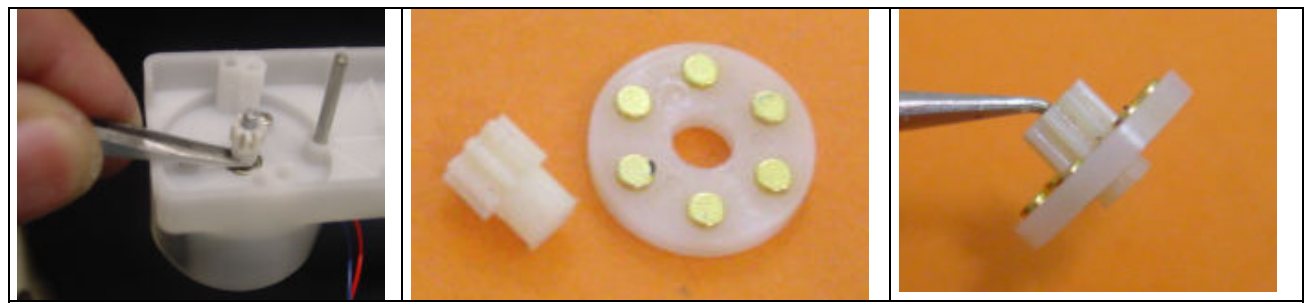

Remove the motor pinion and insert the disk. Put the pinion back, check for a small play between the gear and motor bearing, so it spins freely.

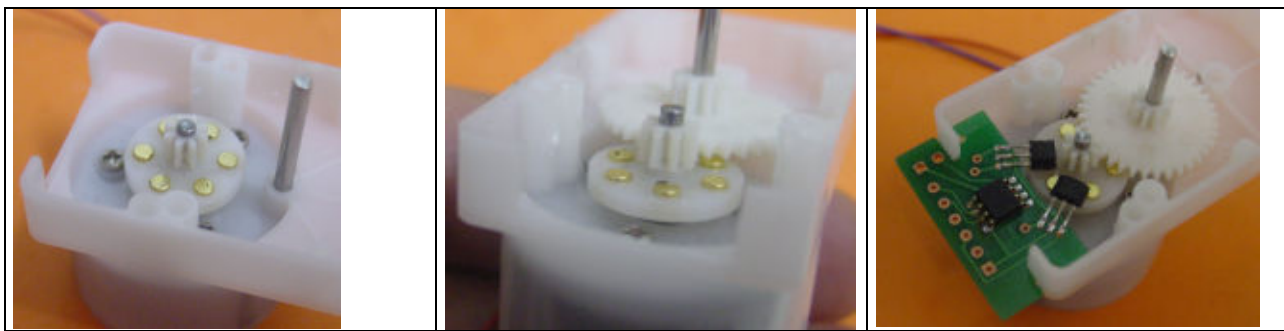

Insert the first gear. There is enough space for the magnets and it will not touch, except if the pinion is not correctly inserted. Check the PCB again. Distance between magnets and Hall sensors is not critical. Of course it must not touch. 1 mm gap is still acceptable.

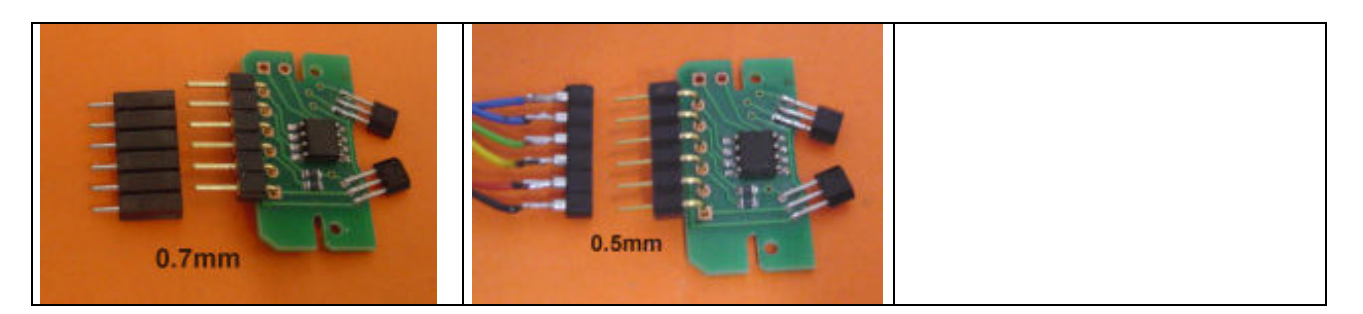

Solder the connectors. Male connectors are logical, since the motor is a slave receiving the power, but you may have your reason to use male, female, straight or 90 degrees, 0.5mm or 0.7mm pins. Micromatch and flat cable is a more professional option. Put the PCB in place, Cut, strip and solder the motor wires.

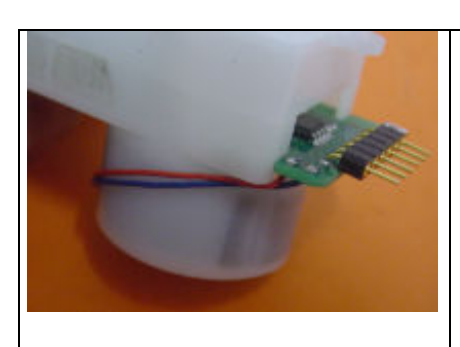

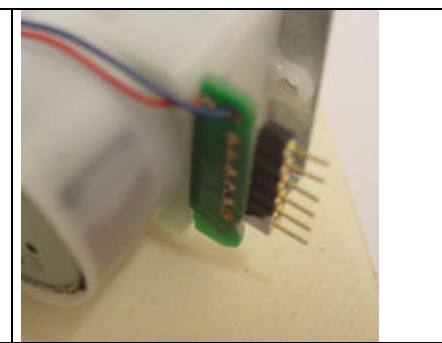

Decide how you will hold the PCB. If you have drilled the holes, just use the screws. If you prefer to glue, that's OK. If you consider the fit is tight enough, check from times to times what is the effect of vibrations.

### Note about PWM/PFM

Recommended PWM or PFM frequency is in the range of 500 – 1000 Hz. Examples of PWM and PFM routines for the Microchip microcontrollers in http://www.didel.com/picg/doc/PicSoft.pdf section 10 page 14.

### Encoder signals

What is usually done is to sample the two outputs at 1 khz min and apply the algo suited for the processor and language you use. See www.didel.com/mot/RomEnco.pdf for more explanations and example of optimized Microchip Pic program.

Simpler algorithms can be used if only position in one direction has to be known or if only speed is important.

## Relation between encoder, wheel diameter and distance

The encoder software gives 12 pulses per turn The geartrain has 3 possible factors :

Original  $8 - 36 / 9 - 37 / 9 - 37 / 8 - 24$  factor 1 : 228 Option 1 8 – 36 / 16 – 30 / 9 – 37 / 8 – 24 factor 1 :104 Option 2  $8 - 36 / 24 - 22 / 9 - 37 / 8 - 24$  factor 1:51

## 1:228 means  $12 \times 228 = 2736$  pulses per shaft turn

If the wheel is 50mm dia, 157mm circumference, this means 0.0578 mm per pulse If you want 0.05 mm per pulse (20 pulses per mm) use a wheel dia of 43.5mm If you want 0.0625 mm per pulse (16 pulses per mm) use a wheel dia of 54.46mm

### 1:104 means  $12 \times 104 = 1248$  pulses per shaft turn

If the wheel is 50mm dia, 157mm circumference, this means 0.126 mm per pulse If you want 0.125 mm per pulse (8 pulses per mm) use a wheel dia of 49.6mm note : for a processor, the best is to divide by 2, 4, 8, 16..

### 1:51 means  $12 \times 51 = 612$  pulses per shaft turn

If the wheel is 50mm dia, 157mm circumference, this means 0.256 mm per pulse If you want 0.25 mm per pulse (4 pulses per mm) use a wheel dia of 48.70mm

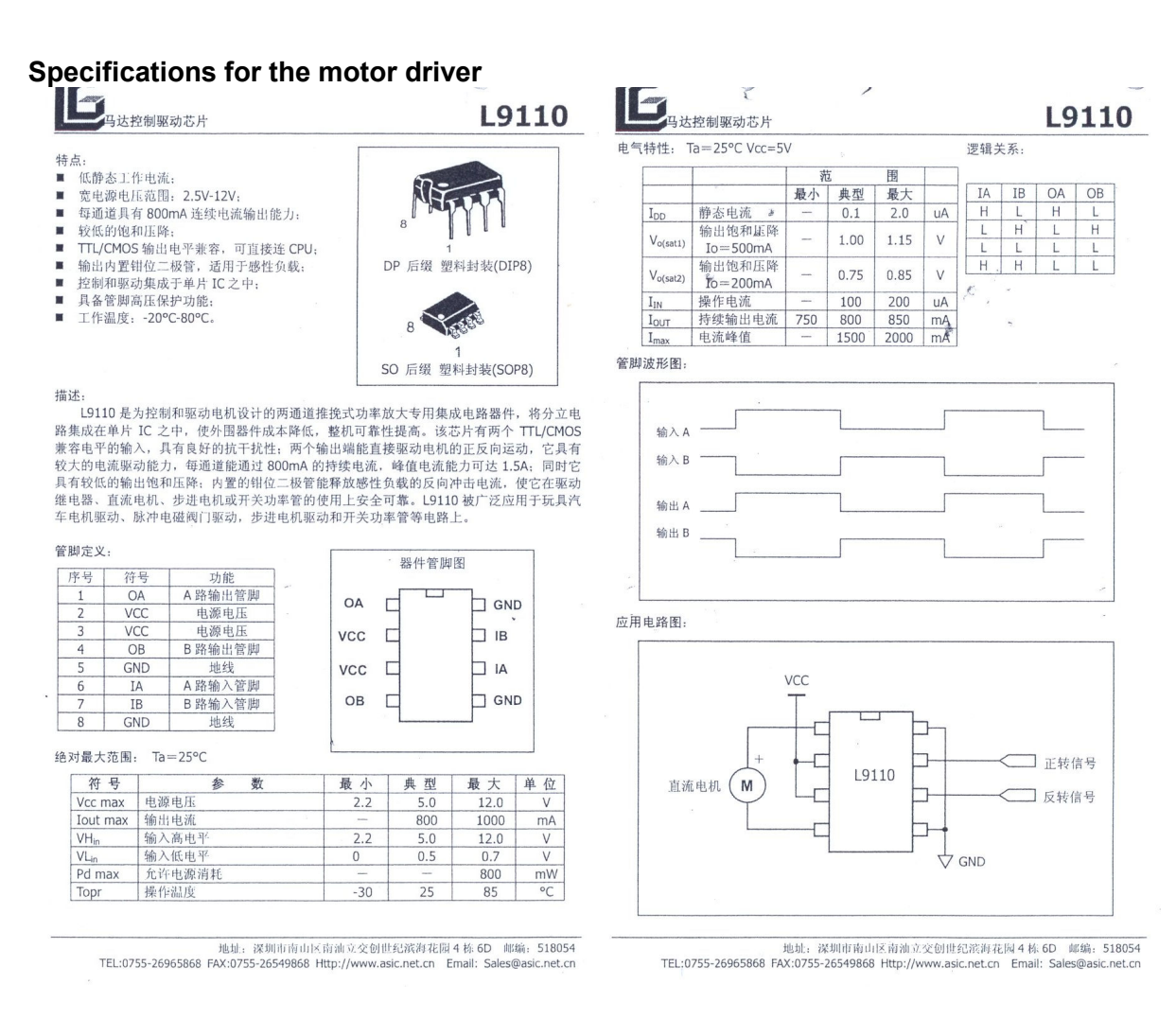

#### Motor sizes

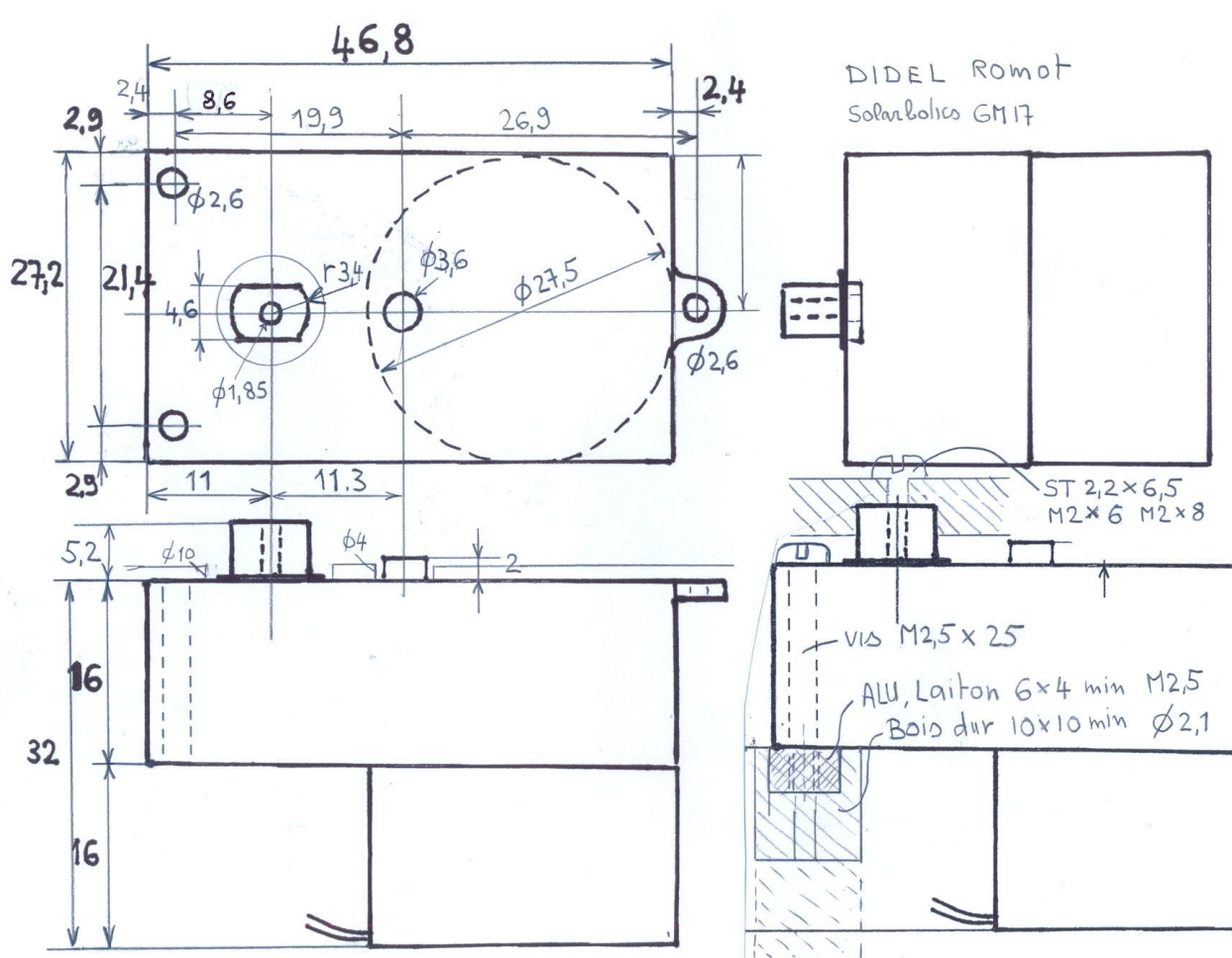